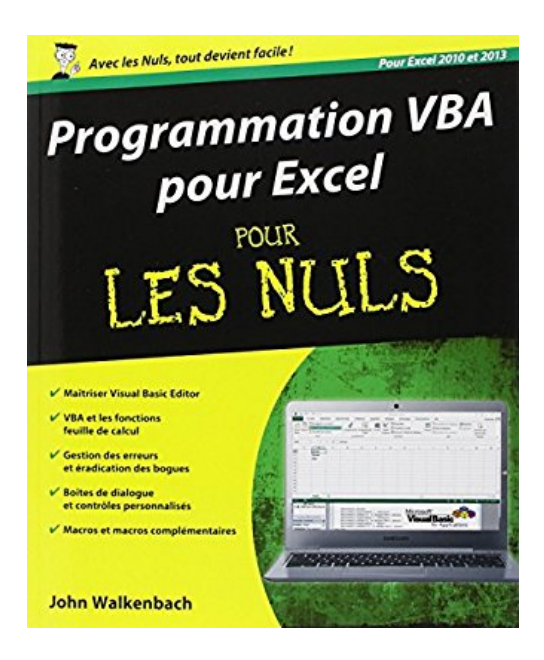

## **Programmation VBA pour Excel 2010 et 2013 Pour les Nuls**

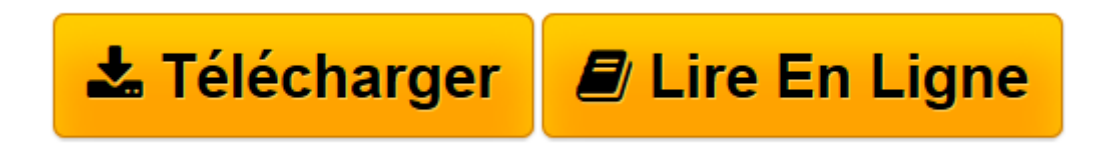

[Click here](http://bookspofr.club/fr/read.php?id=2754052372&src=fbs) if your download doesn"t start automatically

## **Programmation VBA pour Excel 2010 et 2013 Pour les Nuls**

John WALKENBACH

**Programmation VBA pour Excel 2010 et 2013 Pour les Nuls** John WALKENBACH

**[Télécharger](http://bookspofr.club/fr/read.php?id=2754052372&src=fbs)** [Programmation VBA pour Excel 2010 et 2013 Pour les ...pdf](http://bookspofr.club/fr/read.php?id=2754052372&src=fbs)

**[Lire en ligne](http://bookspofr.club/fr/read.php?id=2754052372&src=fbs)** [Programmation VBA pour Excel 2010 et 2013 Pour l ...pdf](http://bookspofr.club/fr/read.php?id=2754052372&src=fbs)

## **Téléchargez et lisez en ligne Programmation VBA pour Excel 2010 et 2013 Pour les Nuls John WALKENBACH**

480 pages Extrait Extrait de l'introduction

Salut à toi, futur programmeur Excel !

Merci d'avoir acheté ce livre. Vous apprécierez sans doute l'opportunité qu'il vous offre de découvrir tous les tenants et les aboutissants de la programmation Excel. Même si vous n'avez qu'une faible notion de programmation, cet ouvrage vous permettra de vous débrouiller en un rien de temps (enfin... un peu plus que ça...) avec Excel.

Contrairement à la plupart des ouvrages de programmation, celui-ci est rédigé en français courant, compréhensible par la plupart des mortels (et même par les Immortels de l'Académie française). Il est truffé de conseils utiles, mais ne contient aucune de ces informations dont vous n'aurez besoin que tous les 36 du mois.

Est-ce te livre qu'il vous faut ?

La littérature sur Excel ne manque pas, comme vous pouvez le constater dans n'importe quelle librairie spécialisée. Un survol rapide vous permettra de savoir si ce livre est véritablement celui que vous recherchez :

- II a été écrit pour les utilisateurs moyens et avancés d'Excel qui désirent apprendre à programmer avec Visual Basic pour Applications (VBA).

- Aucune expérience préalable de la programmation n'est requise.

- II décrit les commandes et contrôles les plus communément utilisés.
- Il convient aux versions 2010 et 2013 d'Excel.

- Le contenu est sérieux, mais le ton est léger.

En revanche, ce livre ne s'adresse pas aux utilisateurs d'Excel 2000, XP ou 2003. Désolé... Pour ce qui concerne Excel 2007, l'essentiel de ce que je vous propose de découvrir devrait fonctionner sans souci particulier. Mais je vous signalerais quand c'est nécessaire les différences qui peuvent exister entre Excel 2007 et les versions plus récentes que sont Excel 2010 et 2013.

Ce livre n'est pas un ouvrage d'initiation à Excel. Si vous recherchez un ouvrage généraliste sur le tableur de Microsoft, je vous recommande de visiter les sites Web des Édition First Interactive (www.editionsfirst.fr) et de la collection «Pour les Nuls» (www.pourlesnuls.fr). Présentation de l'éditeur Vous maîtrisez parfaitement l'utilisation d'Excel et vous voudriez aller plus loin dans l'utilisation de votre tableur. Par exemple automatiser certaines tâches, échanger et traiter des données en provenance de différentes applications Office, ou personnaliser votre logiciel. Avec ce livre, vous aurez toutes les clés pour devenir un programmeur de talent.

## **Au programme :**

un peu de jargon technique, éviter de programmer avec les macros, les bases du VBA, lancer des programmes VBA, l'éditeur VBA sur le bout des doigts, créer des formulaires interactifs, Créer des boîtes de dialogues des macros complexes les dix erreurs les plus courantes et leurs solutions. Biographie de l'auteur John Walkenbach, ' Monsieur Excel ', gagne sa vie en écrivant des livres et des articles de presse sur Excel. Le reste du temps, il collectionne des guitares.

Download and Read Online Programmation VBA pour Excel 2010 et 2013 Pour les Nuls John WALKENBACH #A3YX0S6ZUBE

Lire Programmation VBA pour Excel 2010 et 2013 Pour les Nuls par John WALKENBACH pour ebook en ligneProgrammation VBA pour Excel 2010 et 2013 Pour les Nuls par John WALKENBACH Téléchargement gratuit de PDF, livres audio, livres à lire, bons livres à lire, livres bon marché, bons livres, livres en ligne, livres en ligne, revues de livres epub, lecture de livres en ligne, livres à lire en ligne, bibliothèque en ligne, bons livres à lire, PDF Les meilleurs livres à lire, les meilleurs livres pour lire les livres Programmation VBA pour Excel 2010 et 2013 Pour les Nuls par John WALKENBACH à lire en ligne.Online Programmation VBA pour Excel 2010 et 2013 Pour les Nuls par John WALKENBACH ebook Téléchargement PDFProgrammation VBA pour Excel 2010 et 2013 Pour les Nuls par John WALKENBACH DocProgrammation VBA pour Excel 2010 et 2013 Pour les Nuls par John WALKENBACH MobipocketProgrammation VBA pour Excel 2010 et 2013 Pour les Nuls par John WALKENBACH EPub

**A3YX0S6ZUBEA3YX0S6ZUBEA3YX0S6ZUBE**